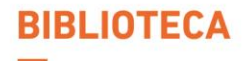

**FACULTAD DE INGENIERÍA Y ARQUITECTURA CARRERA DE INGENIERÍA DE SISTEMAS** 

# **FORMATO DE** PRESENTACIÓN **PARA LOS TRABAJOS DE SUFICIENCIA PROFESIONAL**

PARTICIPACIÓN EN PROYECTOS (V3)

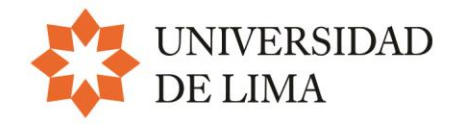

El presente documento tiene como objetivo normalizar la presentación de los trabajos de suficiencia profesional, elaborados por los alumnos de la carrera de Ingeniería de Sistemas para optar el título profesional. Responde a la necesidad de contar con una guía que los oriente mediante una serie de recomendaciones básicas relativas al formato, la tipografía, la tabulación, el interlineado, el uso y ordenación de citas y referencias, entre otros.

Este material se basa en normas y modelos para la elaboración de tesis adoptados por diversas instituciones académicas, así como en las normas de la American Psychological Association (APA, 7.ª edición en inglés)

### **Formato general del trabajo**

- **Alineación:** Justificado
- **Fuente:** Times New Roman
- **Interlineado:** sencillo
- **Tamaño de fuente:** 10 puntos
- **Tamaño de papel:** A4 (210x297 mm)
- **Márgenes:**
	- Izquierdo: 2,54 cm
	- Superior: 2,54 cm
	- $\blacksquare$  Inferior: 2,54 cm
	- Derecho: 2 cm
- **Espacio posterior de cada párrafo:** 6 puntos
- **Espacio posterior de cada subtítulo (nivel 2 y 3):** 6 puntos
- **Sangría:** a partir del segundo párrafo de cada sección utilice sangría de 1,25 cm en la primera línea. Esta pauta se aplica para todas las divisiones, pero no para el caso de las viñetas.
- **Notas informativas a pie de página**: sirven para agregar algún comentario o información del autor**.** El procesador de textos (Word) tiene una función que permite introducir, automáticamente, tanto la llamada, que va en el texto en superíndice, como la nota.

### • **Numeración de las páginas:**

- Los números de las páginas se colocan en la parte superior. Formato: Times New Roman, 12 puntos.
- − La numeración del artículo iniciará a partir de la segunda página.

## • **Portada**

- Es la primera página del documento y contiene los datos generales
- Nombre completo de la universidad ubicado en el margen superior de la página. Formato: 12 puntos, centrado.
- − Nombre completo de la facultad o carrera, en la siguiente línea. Formato: 12 puntos, centrado.
- − Logotipo institucional Ulima en color, en las dimensiones establecidas, dejando cuatro (4) espacios desde el nombre de la Universidad.
- − Colocar el título del trabajo cuatro (4) espacios por debajo del logo de la Ulima. Formato: interlineado sencillo, 20 puntos, negrita, centrado, mayúsculas.
- − A un (1) espacio del título del trabajo, indicar si es tesis, trabajo profesional o trabajo de investigación. Formato: 12 puntos, centrado.
- − Dejando tres (3) espacios, colocar los nombres y apellidos completos del alumno. En la siguiente línea, centrado, colocar su código. Si el trabajo fuera realizado por más de un integrante, los nombres, apellidos y códigos se colocarán de la misma manera. Formato: 14 puntos, negrita, centrado.
- − Dejando dos (2) espacios, colocar el título 'Asesor', en negrita. En la siguiente línea, centrado, colocar los nombres y apellidos completos.
- − Al final de la hoja colocar el distrito (Lima) seguido del país (Perú), separado por un guion. En la siguiente línea, centrado, colocar el mes y año del trabajo de investigación.
- Esta página no se numera.

### • **Figuras:**

- − Para el contenido o cuerpo de las figuras utilice la fuente Times New Roman con un tamaño de 10 puntos e interlineado sencillo.
- Las páginas en las que aparecen figuras también deben numerarse y su disposición (vertical u horizontal) no debe alterar la posición del número de página.
- Las figuras deben estar numeradas y tener un título.
- − Para las notas de una figura utilice la fuente Times New Roman en 10 puntos e interlineado sencillo.

**Notas de las figuras:** las notas explican la figura. Deben ser breves pero descriptivas y deben colocarse dentro de los límites de la figura.

### • **Tablas:**

- − Las páginas en las que aparecen las tablas también deben numerarse y su disposición (vertical u horizontal) no debe alterar la posición del número de página.
- − Las tablas deben estar numeradas y tener un título.
- − Las tablas se deben incorporar en el texto y no al final del capítulo ni en los anexos.
- − Para el contenido y las notas de una tabla utilice la fuente Times New Roman en 10 puntos e interlineado sencillo.
- **Citas:** para insertar una cita dentro del cuerpo del documento revise la guía [Citas y](http://libguides.ulima.edu.pe/citas_referencias) [referencias, e](http://libguides.ulima.edu.pe/citas_referencias)laborada por la Biblioteca de la Universidad de Lima. También puede revisar el manual de publicaciones de la Psychological Association (APA) mencionado en el punto anterior.
- **Referencias:** listado bibliográfico que documenta los trabajos de otros profesionales citados en la investigación que se está desarrollando. El listado de referencias se elaborará según el estilo APA, que se puede ver en los textos citados en los puntos anteriores. Ver la guía Citas y [referencias](http://libguides.ulima.edu.pe/citas_referencias)
- **Cómo entregar los trabajos de suficiencia profesional:** los trabajos de suficiencia profesional deberán entregarse de la siguiente manera:
	- − Llenar debidamente la autorización para la publicación en el Repositorio Institucional de la Universidad, adjuntando un USB conteniendo la Tesis o Trabajo de Suficiencia Profesional de la Carrera de Ingeniería de Sistemas en PDF Y Word, de acuerdo a las normas de presentación de trabajos de investigación publicados en la web.
- **Marca de agua:** en su formato digital, el trabajo de suficiencia profesional debe incluir una marca de agua en todas sus páginas. Para incluir esta marca de agua se debe tener en cuenta lo siguiente:
	- − Descargar el logo de la Universidad desde la siguiente dirección: <http://contenidos.ulima.edu.pe/bibliofiles/gsu/logo/logo.jpg>
	- − En Microsoft Word, seguir esta ruta:

Diseño de página

Marca de agua

Marcas de agua personalizadas Marca de agua de imagen Escala 90 % (Ponerla en negrita) Decolorar (Ponerla en negrita) Aceptar

Finalmente, se ubica la imagen en el centro de la página.

*Alineación: centrado Fuente: Times New Roman Interlineado: 1,5 Tamaño de fuente: 12 puntos Altas y bajas*

Universidad de Lima Facultad de Ingeniería y Arquitectura Carrera de Ingeniería de Sistemas

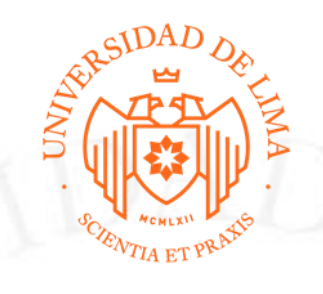

# **[TÍTULO DEL TRABAJO]**

Trabajo de suficiencia profesional para optar el Título Profesional de Ingeniero de

Sistemas

**[Nombres y Apellidos del alumno] Código [Insertar el código de alumno]**

**Asesor**

[Nombres y Apellidos del asesor]

Lima – Perú [Precisar fecha]

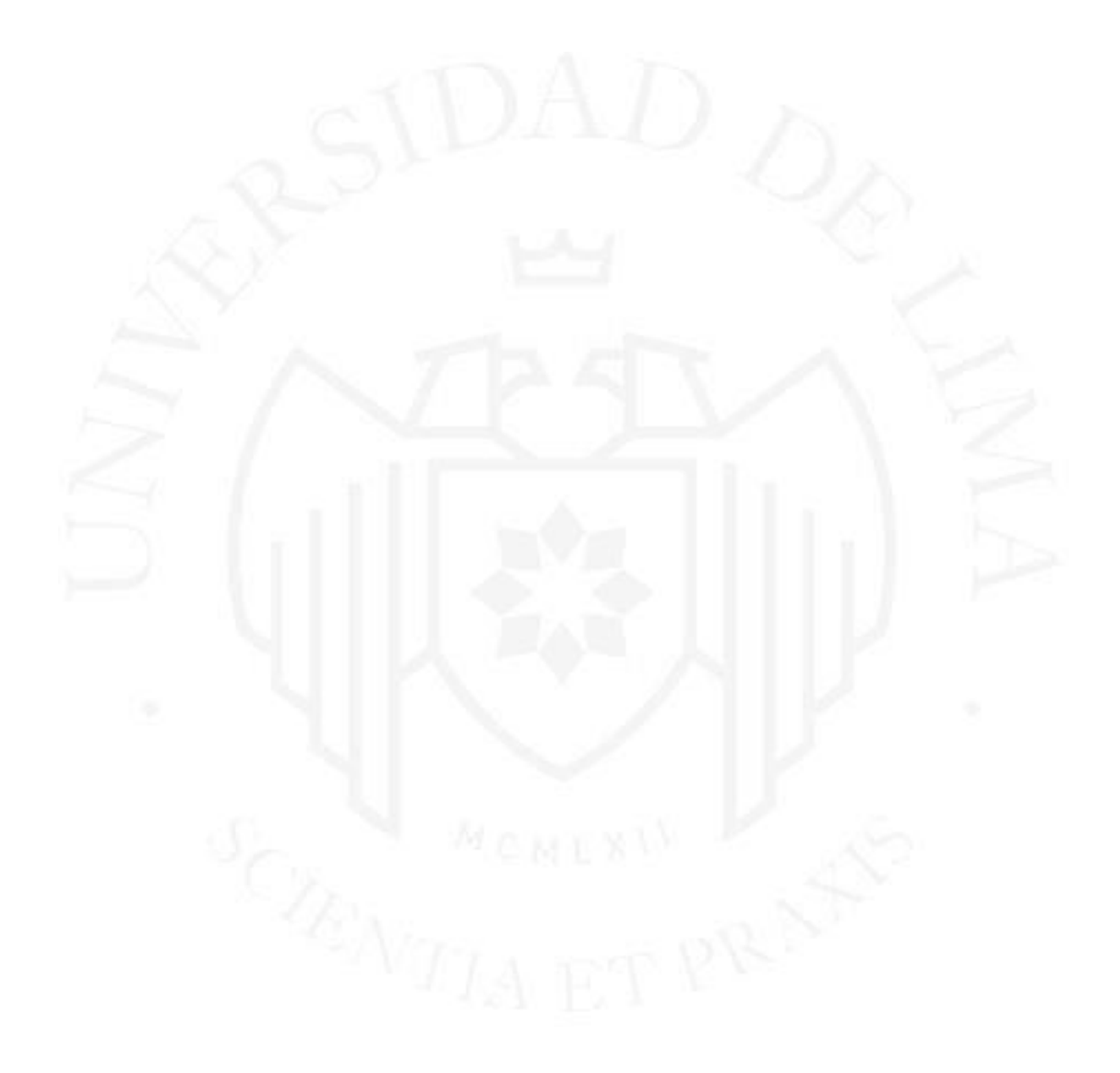

*Alineación: centrado Espaciado superior: 10 espacios Fuente: Times New Roman Interlineado: 1,5 Tamaño de fuente: 20 puntos Estilo de fuente: negrita Mayúsculas*

# **[WORK TITLE]**

## **TABLA DE CONTENIDO**

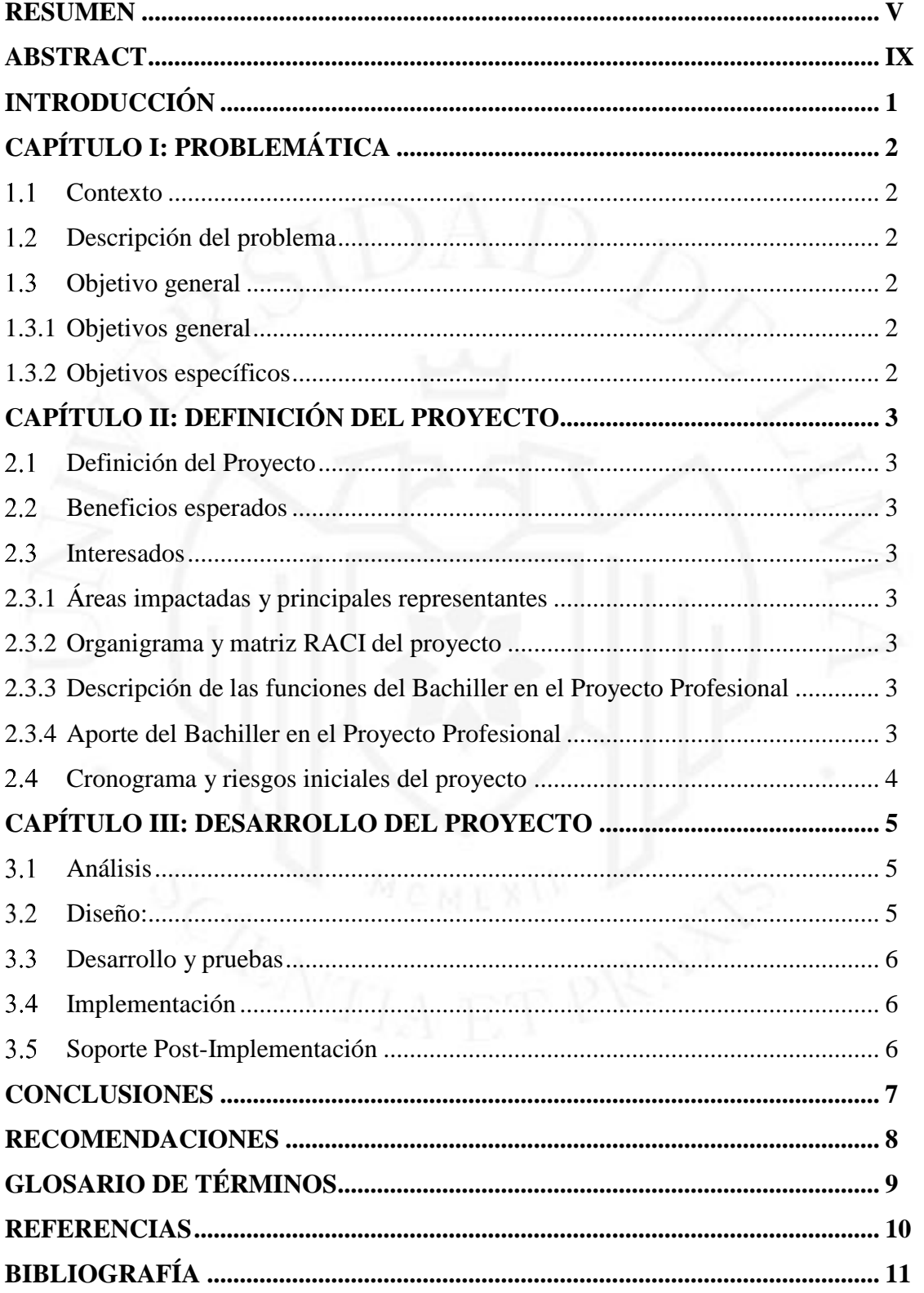

# ÍNDICE DE TABLAS

<span id="page-8-0"></span>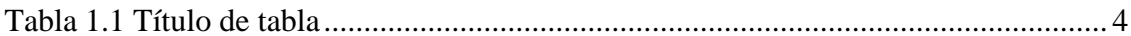

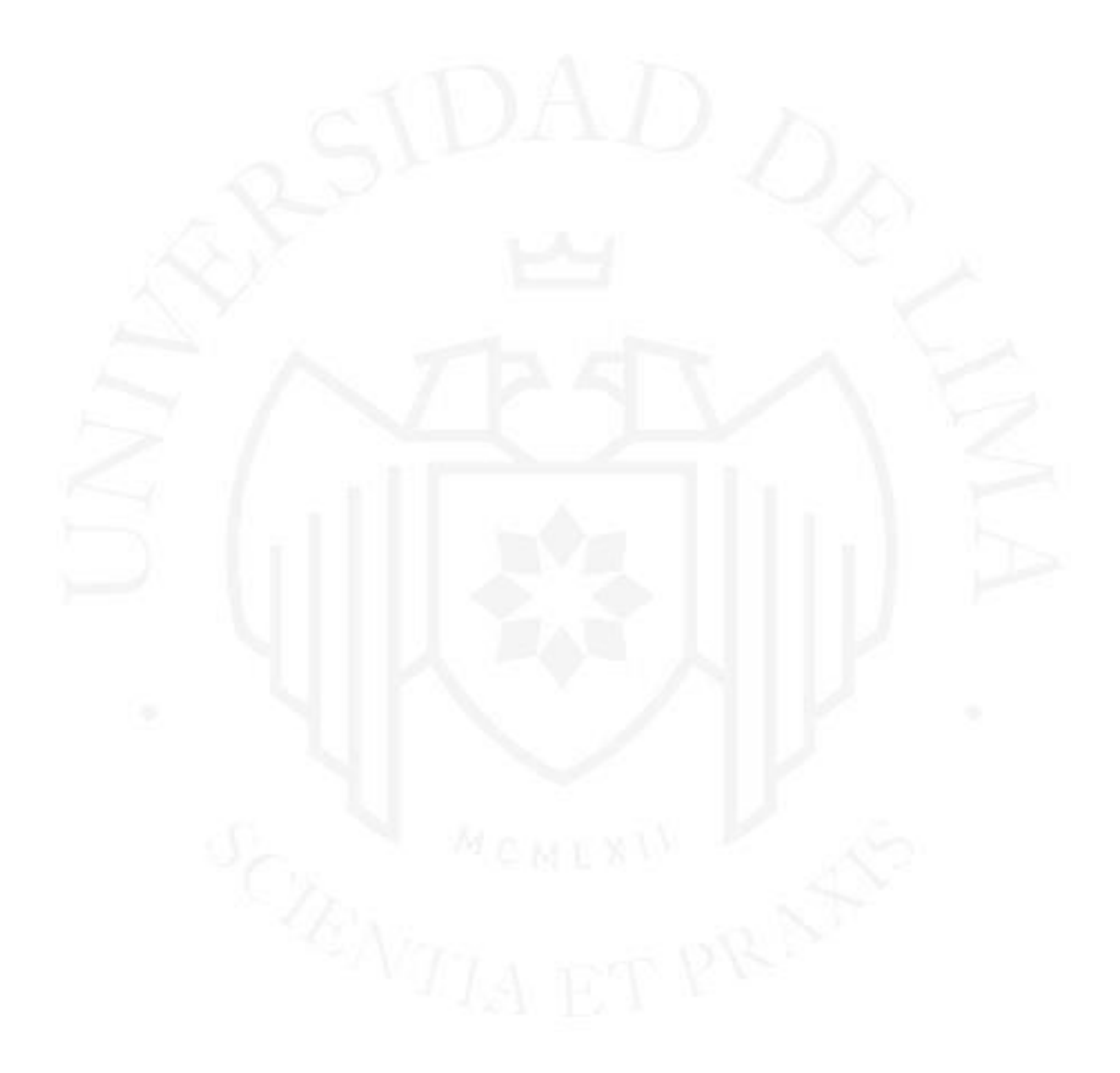

# ÍNDICE DE FIGURAS

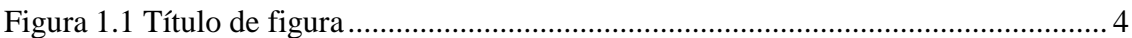

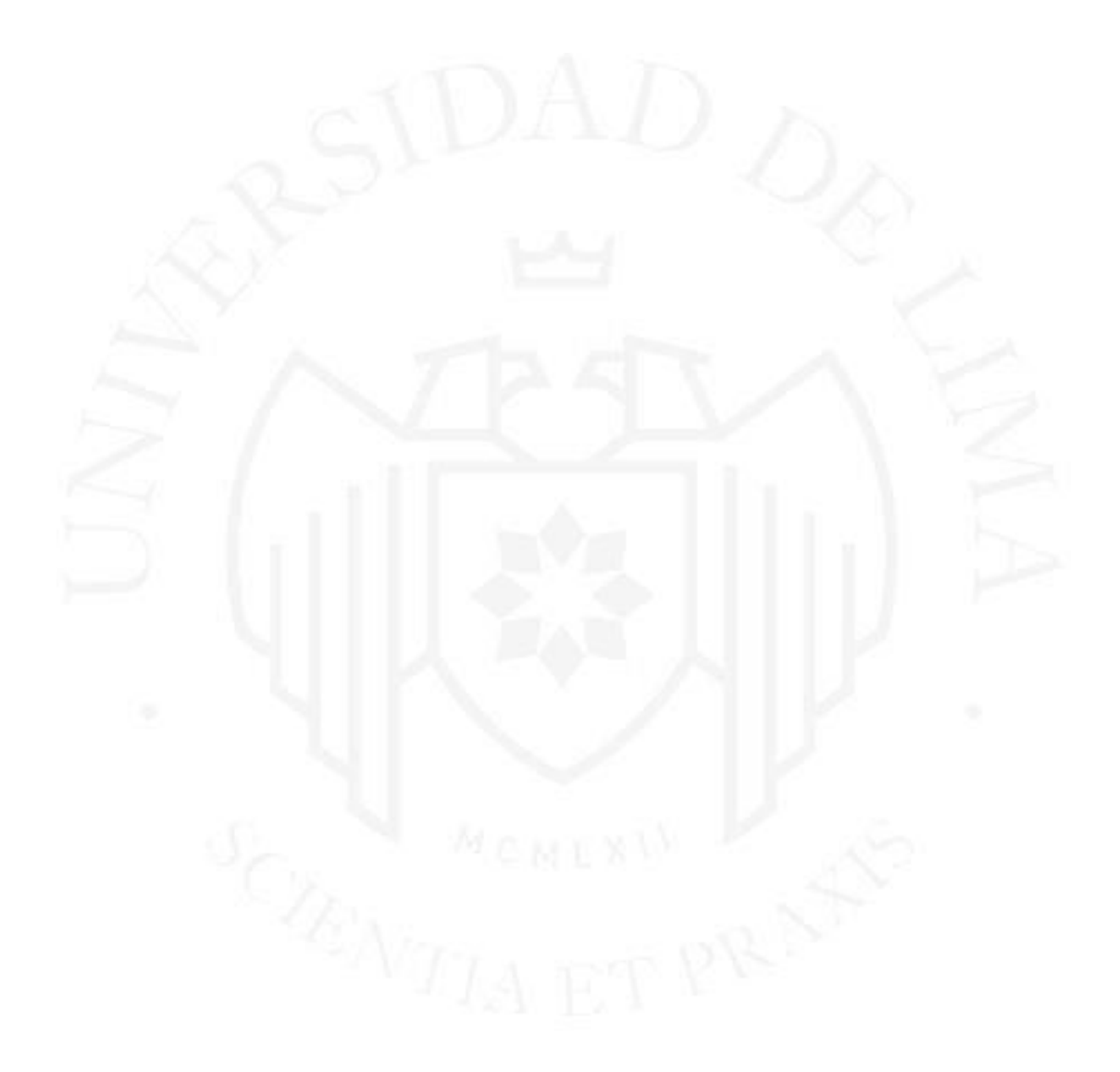

# ÍNDICE DE ANEXOS

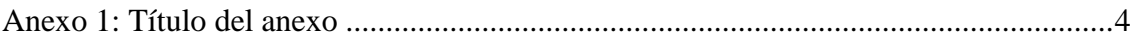

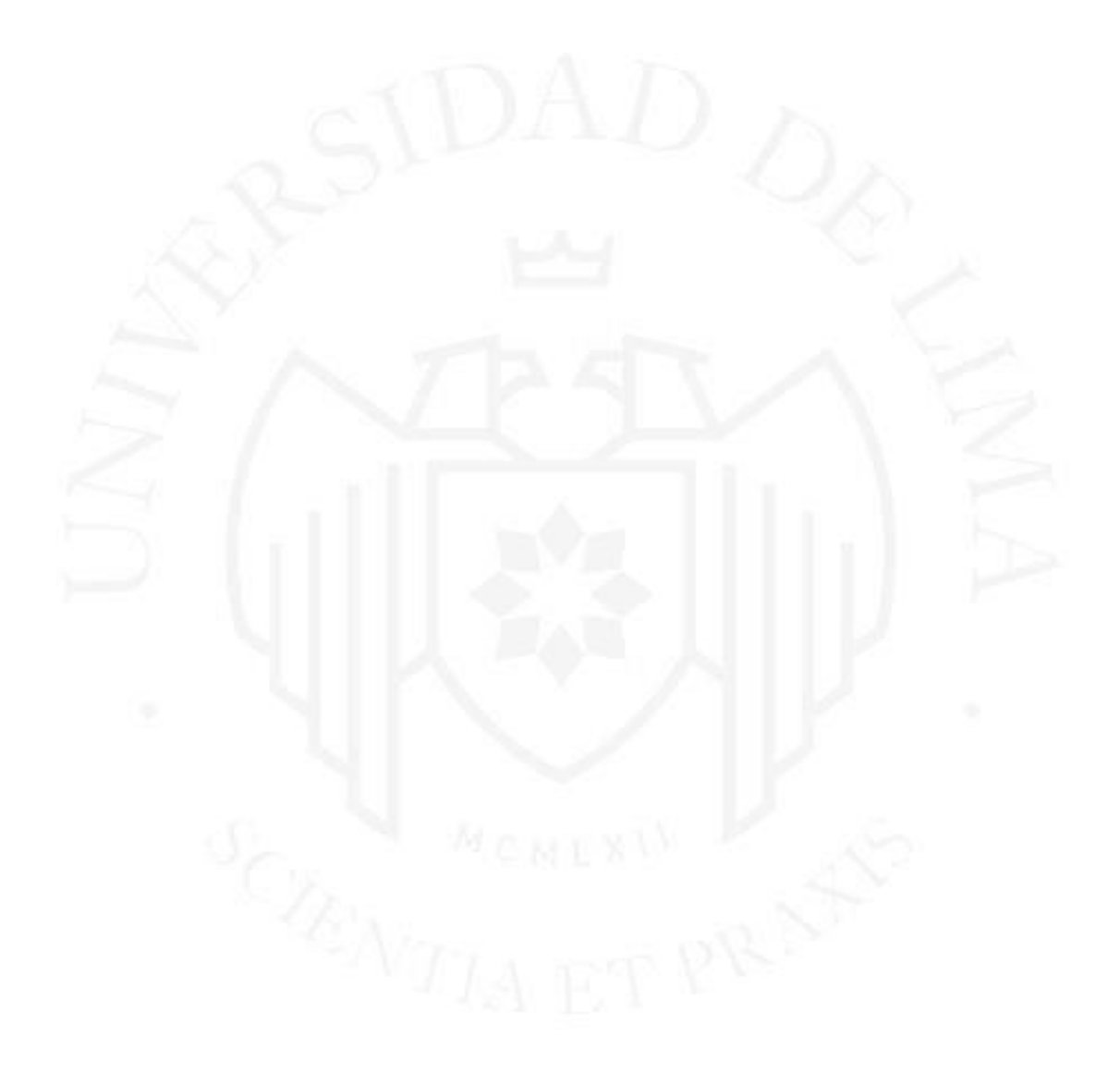

## **RESUMEN**

### El resumen y las palabras clave deberán incluirse en español.

[Descripción sintética del Trabajo de Suficiencia Profesional, se recomienda un máximo de 300 palabras y la no inclusión de referencias.

- Resumen de la empresa sin mencionar el nombre.
- Resumen ejecutivo del objetivo del proyecto y el beneficio a la empresa del mismo.
- Tiempo, presupuesto y personal asignado.
- Resumen de cómo se desarrolló el proyecto y los retos enfrentados, mencionando las decisiones técnicas que se tomaron.
- Recomendaciones finales y lecciones aprendidas del bachiller.]

### **Palabras clave:**

[Son palabras claves que identifican a los temas considerados en el proyecto máximo 7. Estas palabras servirán en la búsqueda bibliográfica posterior, en este rubro solo se pide una lista de palabras sin definiciones.]

## **ABSTRACT**

El resumen y las palabras clave deberán incluirse en inglés

<span id="page-12-0"></span>[Es la traducción al inglés del resumen del ítem anterior.]

## **Keywords:**

[Palabras clave en inglés].

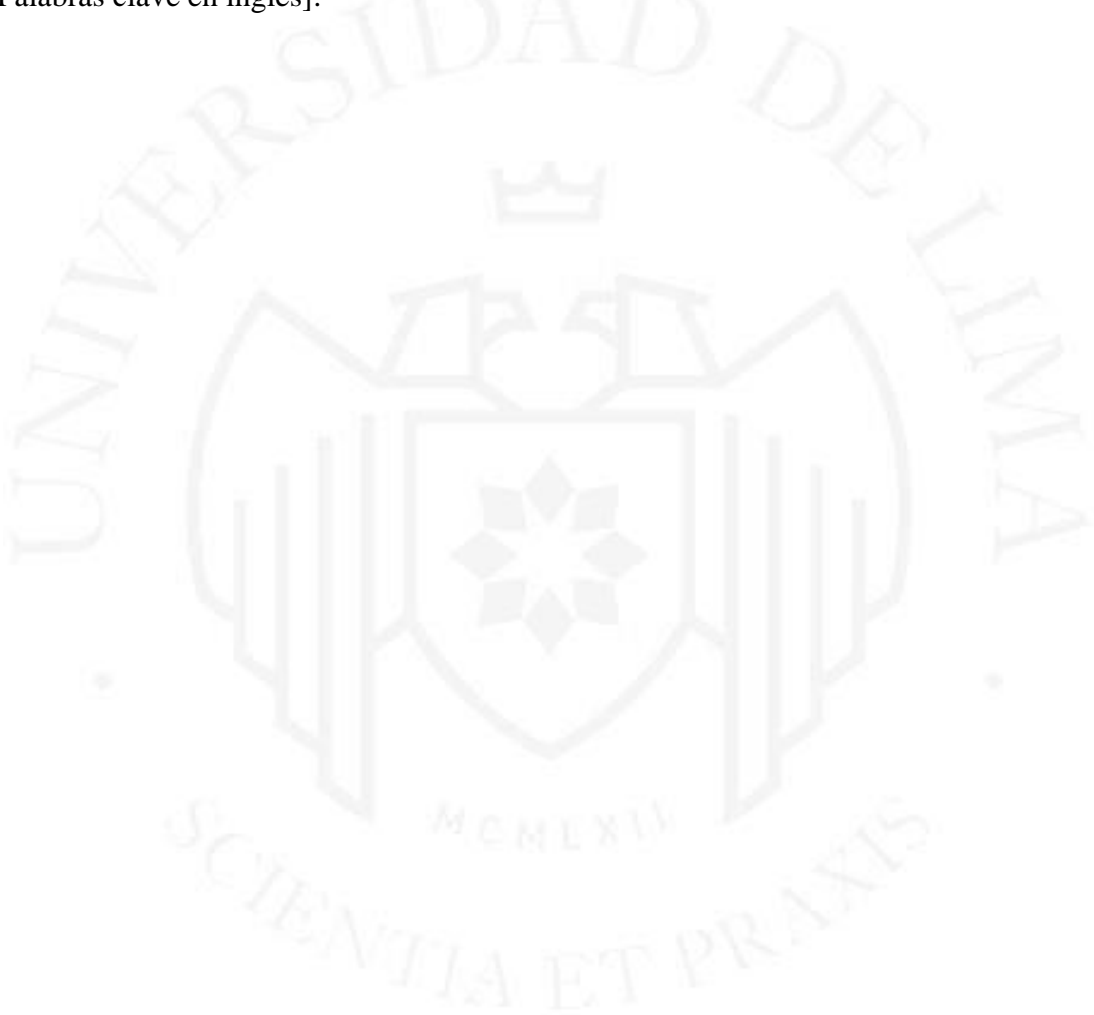

# **INTRODUCCIÓN**

<span id="page-13-0"></span>[Descripción sintética del contexto, necesidad y contenido del Trabajo de Suficiencia, expone su justificación e importancia. Realiza una presentación breve del contenido del documento.]

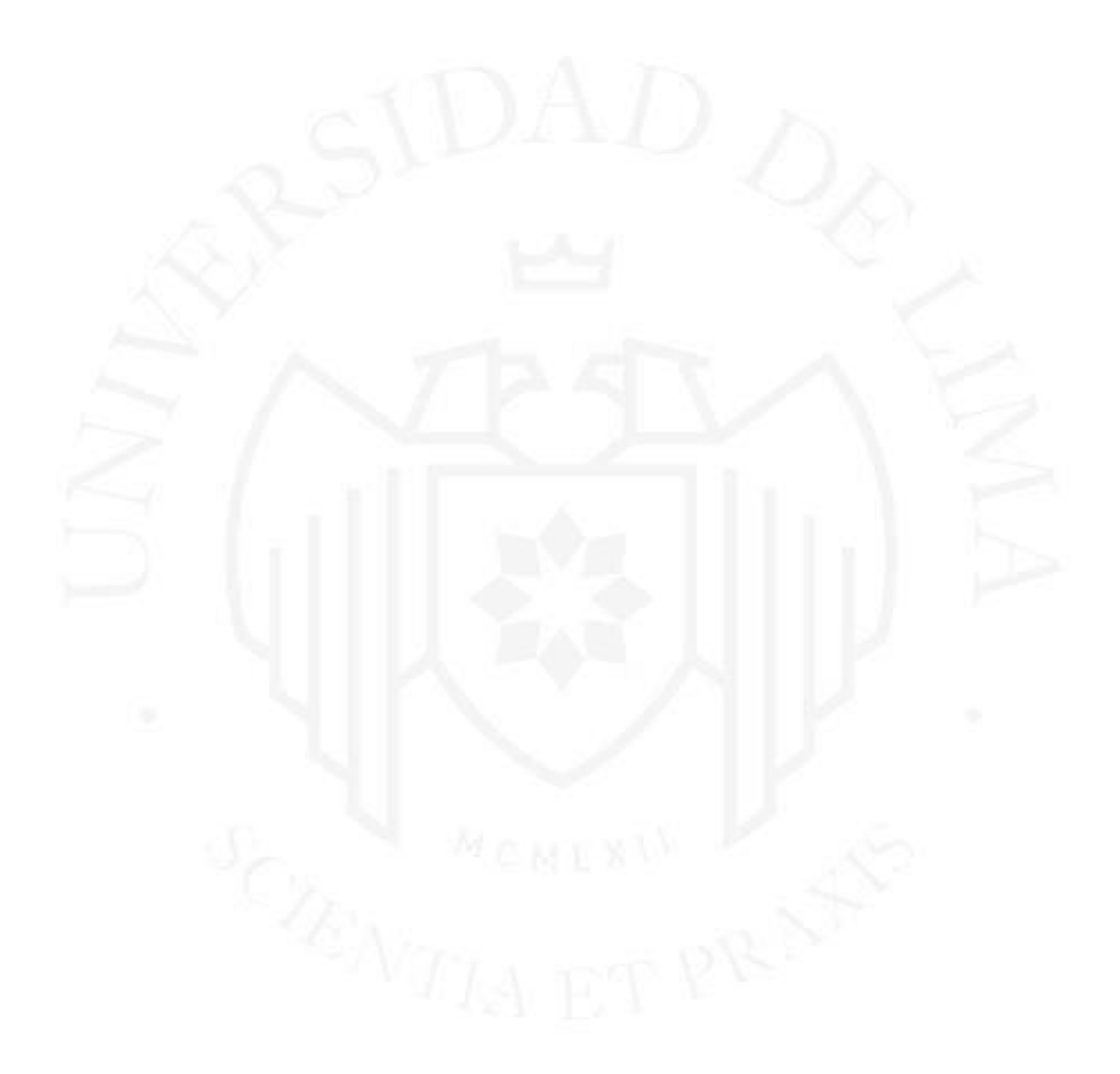

## **CAPÍTULO I: PROBLEMÁTICA**

#### <span id="page-14-1"></span><span id="page-14-0"></span> $1.1$ **Contexto**

[Explicación de la situación que estaba pasando la empresa antes de realizar el proyecto. Entendimiento del reto técnico y del entorno tecnológico de la empresa].

#### <span id="page-14-2"></span> $1.2$ **Descripción del problema**

[La definición clara y precisa del problema que se solucionó con el Trabajo de Suficiencia Profesional. Tener cuidado de no mencionar un síntoma del problema, poner énfasis en causa raíz].

#### <span id="page-14-3"></span> $1.3$ **Objetivo general**

[Que se espera del proyecto para responder a la problemática del negocio].

## <span id="page-14-4"></span>**1.3.1 Objetivos general**

[Que se espera del proyecto para responder a la problemática del negocio].

### <span id="page-14-5"></span>**1.3.2 Objetivos específicos**

[Los grandes hitos a cumplir para el logro del objetivo general].

## **CAPÍTULO II: DEFINICIÓN DEL PROYECTO**

<span id="page-15-0"></span>Párrafo explicativo (optativo).

#### <span id="page-15-1"></span> $2.1$ **Definición del Proyecto**

[Precisar el alcance inicial del proyecto].

#### <span id="page-15-2"></span> $2.2$ **Beneficios esperados**

[Como resultado de la ejecución o implementación del Proyecto, el bachiller debe indicar los siguientes beneficios que se asocian al desarrollo del Trabajo de Suficiencia Profesional, ya sean económicos, sociales, etc., tangibles o intangibles. La justificación debe ser medida por el impacto del Trabajo de Suficiencia Profesional en la organización para la cual se desarrolló el proyecto y que debe ser indicada en los documentos de acreditación].

#### <span id="page-15-3"></span> $2.3$ **Interesados**

### <span id="page-15-4"></span>**2.3.1 Áreas impactadas y principales representantes**

[Precisar el impacto, las expectativas y preocupaciones].

### <span id="page-15-5"></span>**2.3.2 Organigrama y matriz RACI del proyecto**

[En donde se observe claramente la participación del bachiller y así sus roles y responsabilidades (énfasis en los entregables que desarrollo)].

### <span id="page-15-6"></span>**2.3.3 Descripción de las funciones del Bachiller en el Proyecto Profesional**

[Las cuales deben ser sustentadas por los documentos de acreditación].

### <span id="page-15-7"></span>**2.3.4 Aporte del Bachiller en el Proyecto Profesional**

#### <span id="page-16-0"></span> $2.4$ **Cronograma y riesgos iniciales del proyecto**

[Indicar las etapas, fases y principales actividades].

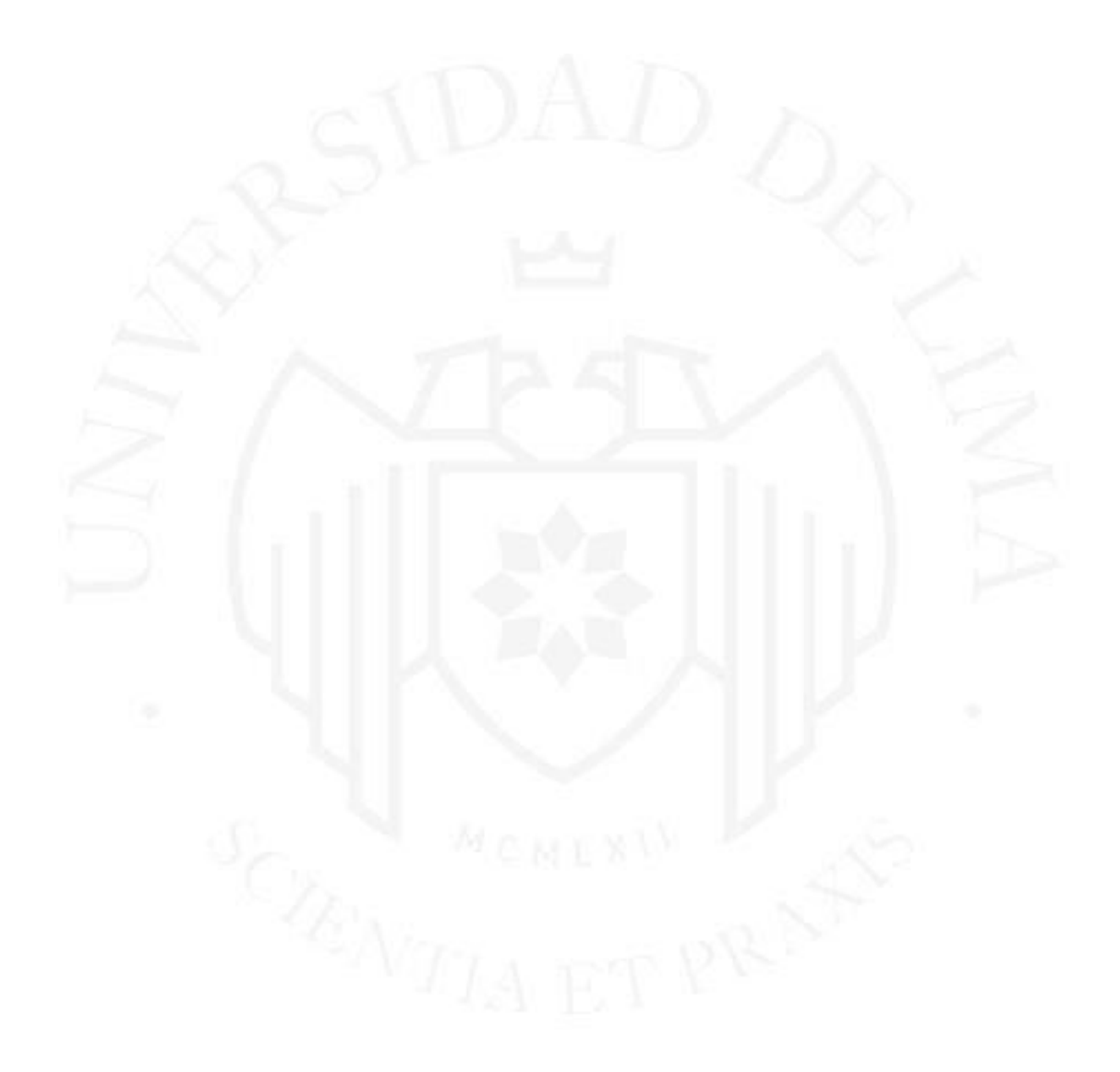

## <span id="page-17-0"></span>**CAPÍTULO III: DESARROLLO DEL PROYECTO**

[Los siguientes ítems deben ser incluidos, a no ser que debido a la naturaleza del proyecto no sean aplicables y deberá ser justificado].

#### $3.1$ **Análisis**

- <span id="page-17-1"></span>Retos a los que se enfrentó y cómo los solucionó para entender los requisitos de la solución, requisitos de los interesados y requisitos de la solución. Considerar también los riesgos y problemas relacionados a la definición y cumplimiento del plan planteado.
- Productos/Entregables del Bachiller.

[En el caso que amerite, debe anexarse las principales evidencias de las mismas según corresponda. Ej. Casos de Uso, Requisitos no funcionales, Restricciones técnicas, Resultados de Pruebas de Concepto.]

Recursos utilizados

[Métodos, técnicas, herramientas. Hardware, software empleado]

#### <span id="page-17-2"></span> $3.2$ **Diseño:**

Retos a los que se enfrentó y cómo los solucionó para transformar los requisitos de la solución en características funcionales y no funcionales de la solución, así como la definición de los requisitos de transición.

[Argumentar la eficiencia de la arquitectura de la solución y un benchmark respecto al estándar de la industria. Considerar también todos los riesgos y problemas relacionados al cumplimiento del plan].

■ Productos/Entregables del Bachiller:

[En el caso que amerite, debe anexarse las evidencias de las mismas según corresponda. Ej. Diagramas de secuencia, prototipos, DER].

■ Recursos utilizados:

[Métodos, técnicas, herramientas. Hardware, software empleado].

Hardware, software empleado.

#### <span id="page-18-0"></span> $3.3$ **Desarrollo y pruebas**

- Retos a los que se enfrentó y cómo los solucionó. [Considerar también todos los riesgos y problemas relacionados al cumplimiento del plan].
- Productos/Entregables del Bachiller. [En el caso que amerite, debe anexarse las evidencias de las mismas según corresponda, comunicaciones realizadas].
- Recursos utilizados: [Métodos, técnicas, herramientas. Hardware, software empleado].

#### <span id="page-18-1"></span> $3.4$ **Implementación**

- Retos a los que se enfrentó y cómo los solucionó. [Ejemplo un cambio muy drástico o un cambio en el entorno que afectó negativamente el proyecto].
- Productos/Entregables del Bachiller.
	- [En el caso que amerite, debe anexarse las evidencias de las mismas según corresponda. Ej. Hoja de Seguimiento de avance/medición de indicadores/control de riesgos/adquisiciones].
- Recursos utilizados: [Métodos, técnicas, herramientas. Hardware, software empleado].

#### <span id="page-18-2"></span>**Soporte Post-Implementación**  $3.5$

- Retos a los que se enfrentó y cómo los solucionó.
- Productos/Entregables del Bachiller. [En el caso que amerite, debe anexarse las evidencias de las mismas según corresponda].
- Recursos utilizados: [Métodos, técnicas, herramientas. Hardware, software empleado].

## **CONCLUSIONES**

<span id="page-19-0"></span>[Análisis crítico y objetivo de los resultados obtenidos en comparación con los resultados esperados, explicando por qué y que problemas quedan pendientes].

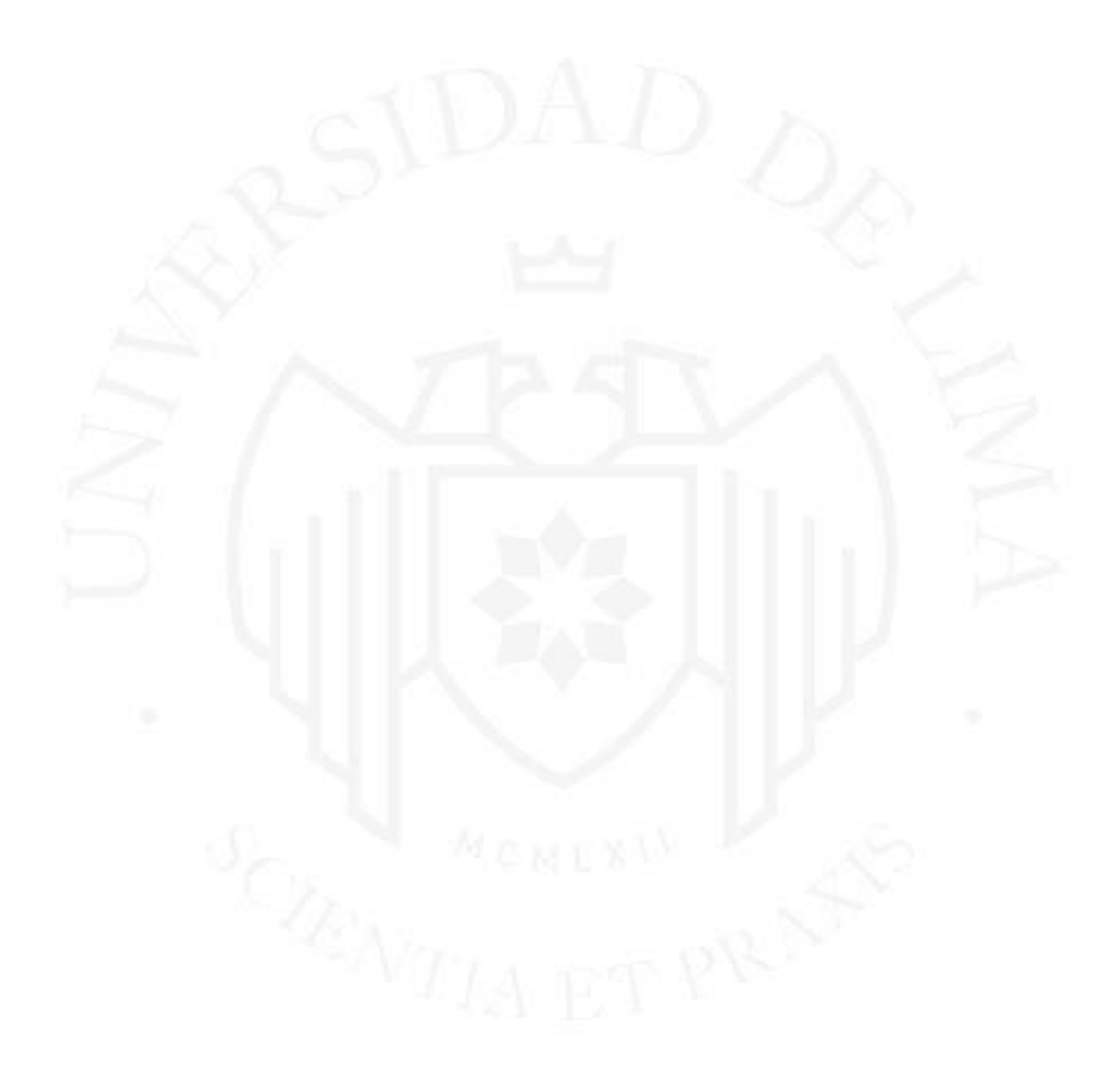

## **RECOMENDACIONES**

<span id="page-20-0"></span>[Sugerencias para los siguientes proyectos].

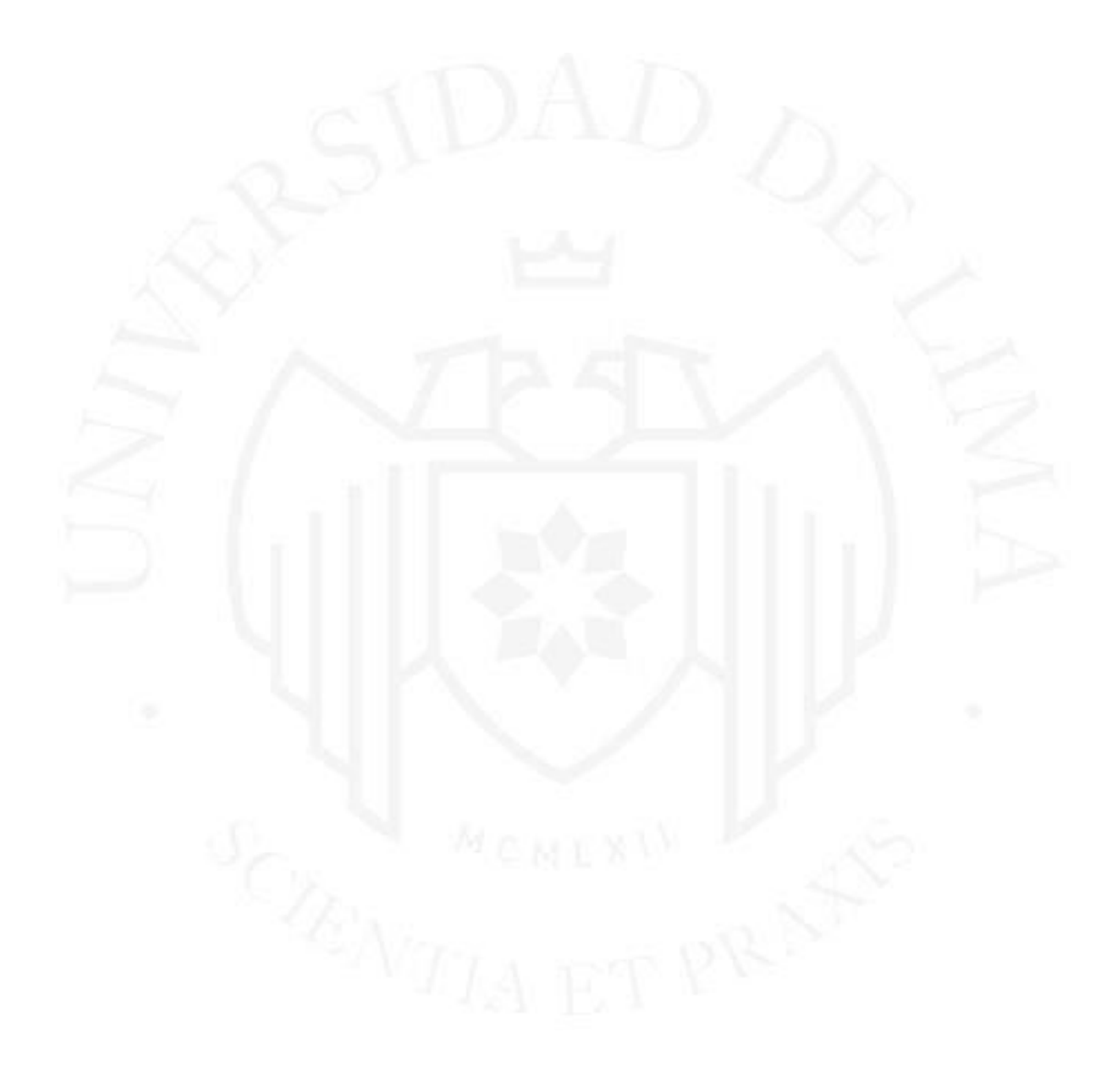

# **GLOSARIO DE TÉRMINOS**

<span id="page-21-0"></span>[Diccionario de los términos especializados empleados en el proyecto].

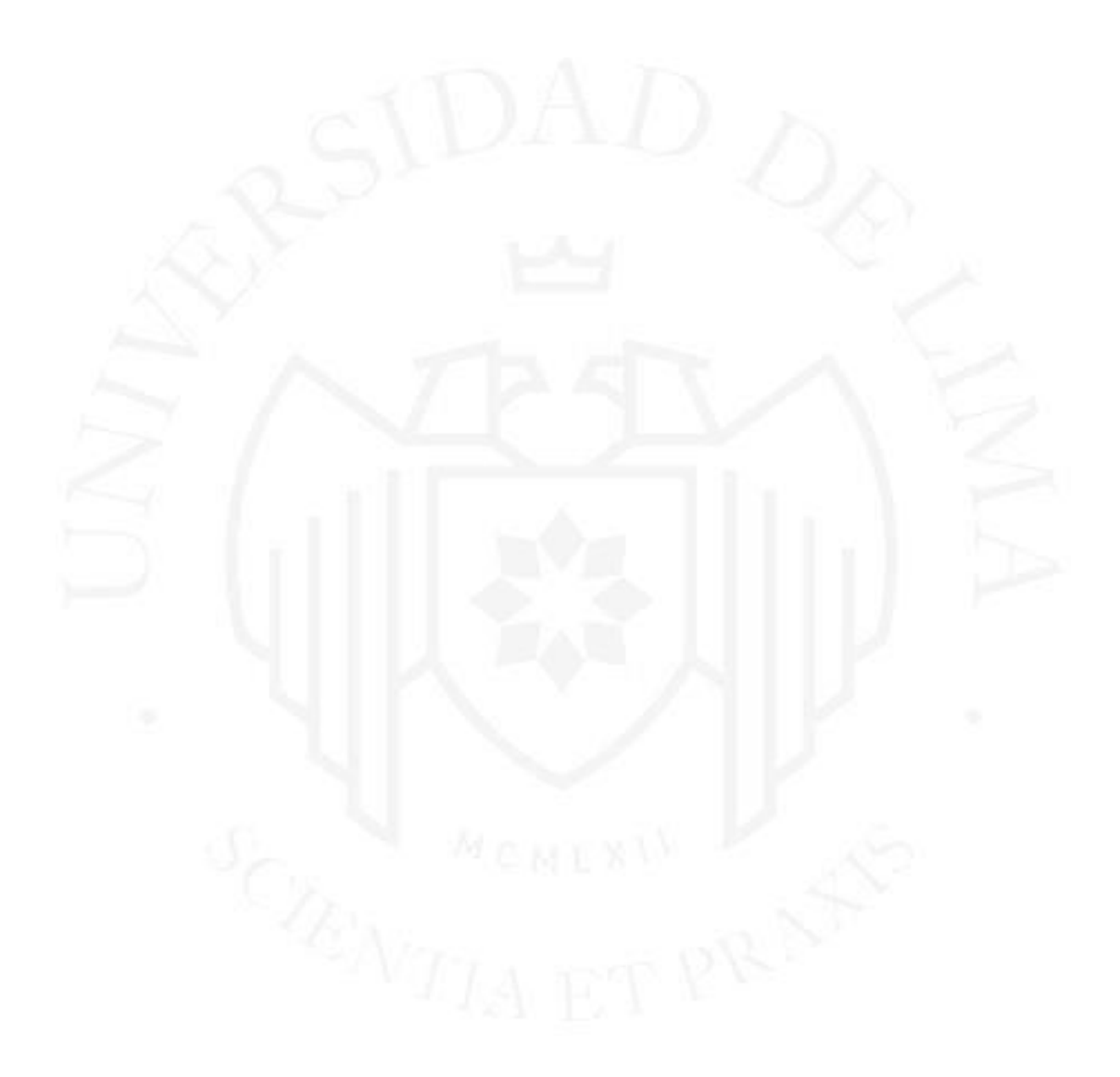

## **REFERENCIAS**

<span id="page-22-0"></span>[Relación ordenada de todas las fuentes citadas sobre el tema tratado en el trabajo. Utilizar el formato APA].

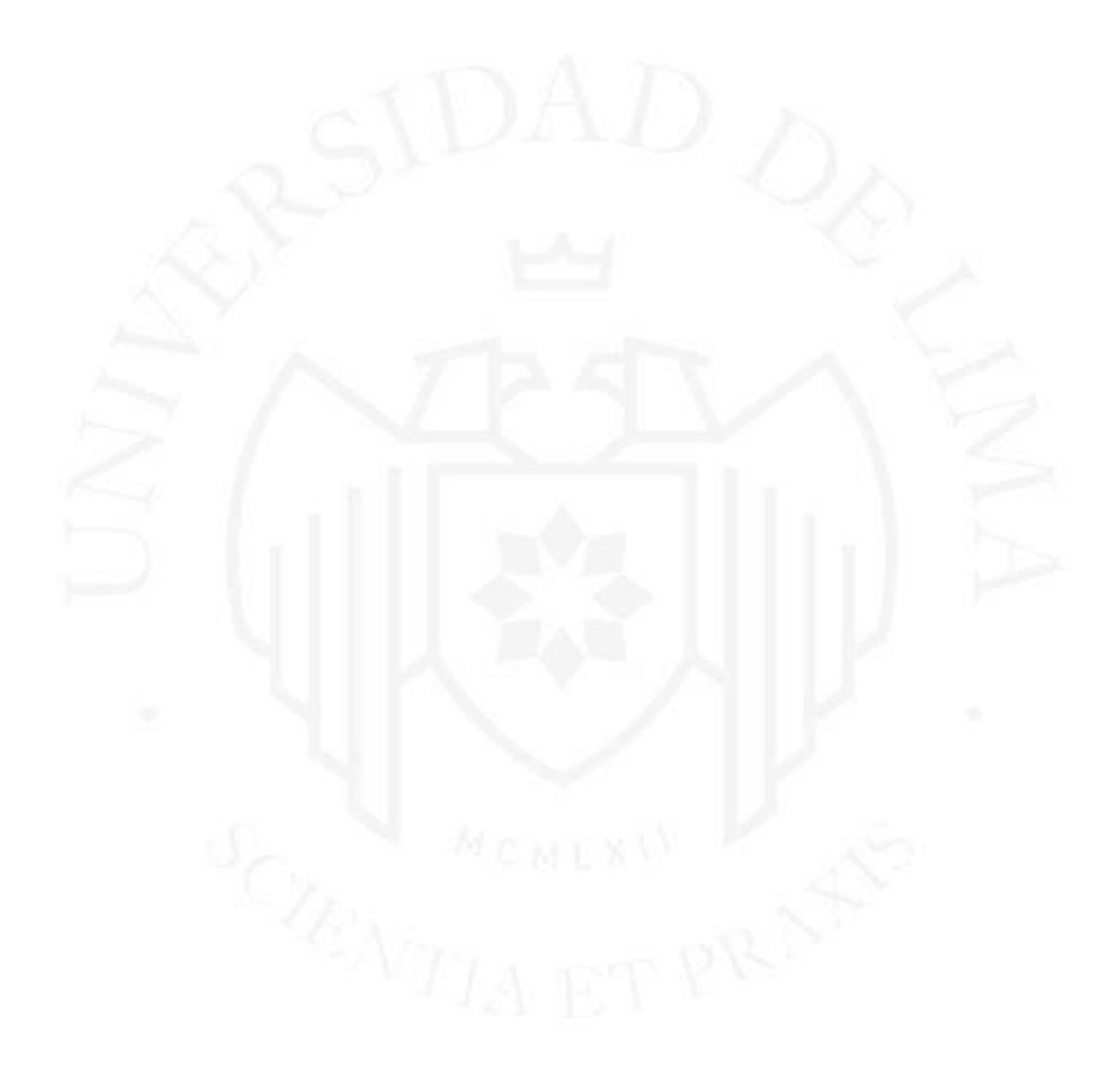

## **BIBLIOGRAFÍA**

<span id="page-23-0"></span>[Relación a todas las fuentes consultadas, pero no citadas para el tema tratado en el trabajo. Utilizar el formato APA].

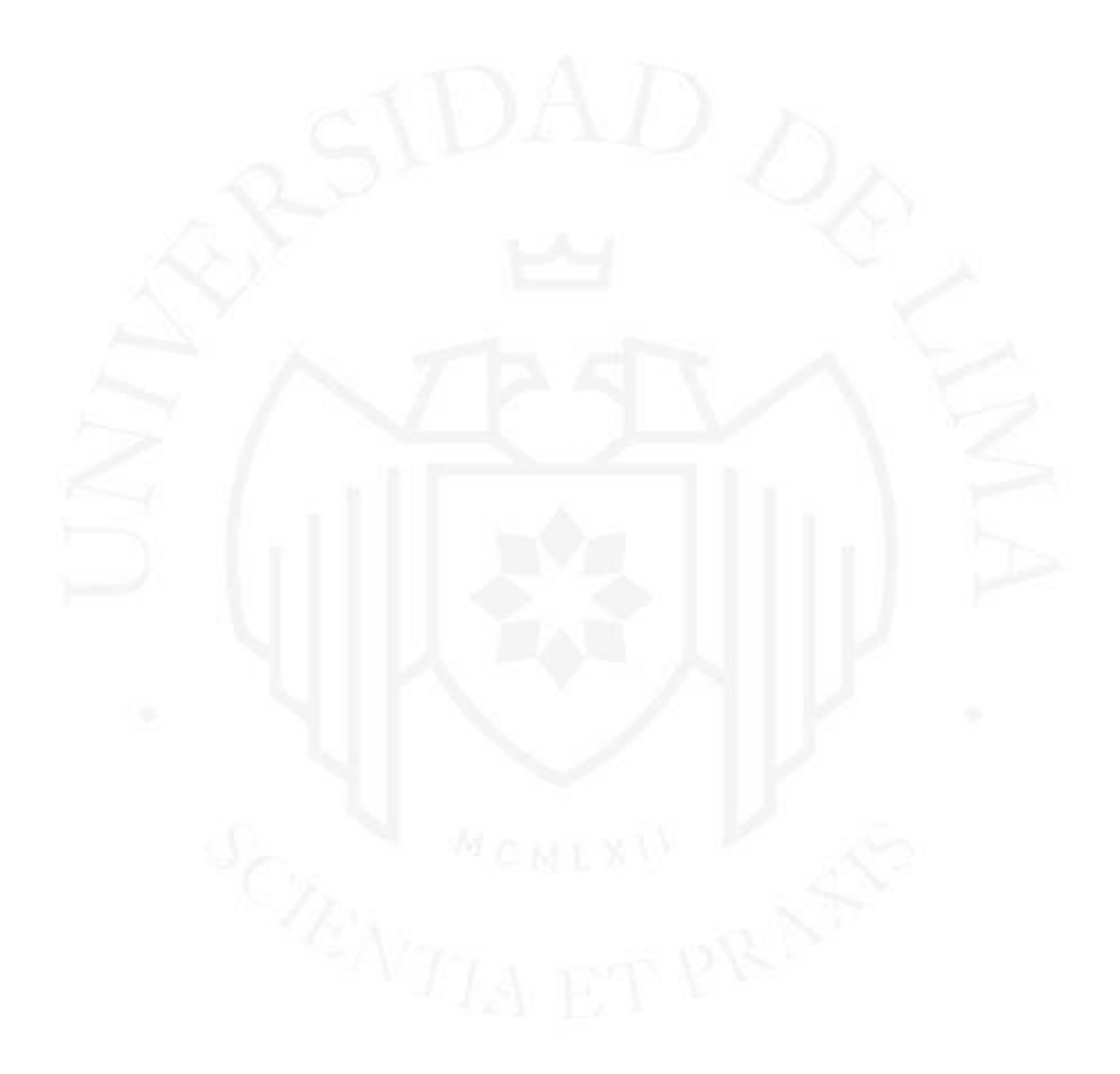

# **ANEXOS**

[Cuadros o tablas de grandes datos, información abundante sobre el problema o la solución].

## **Anexo 1: Título del anexo**

*Estilo de fuente: negrita Fuente: Times New Roman Tamaño de fuente: 16 puntos Alineación: centrado*

Desarrollo del texto, figura o tabla

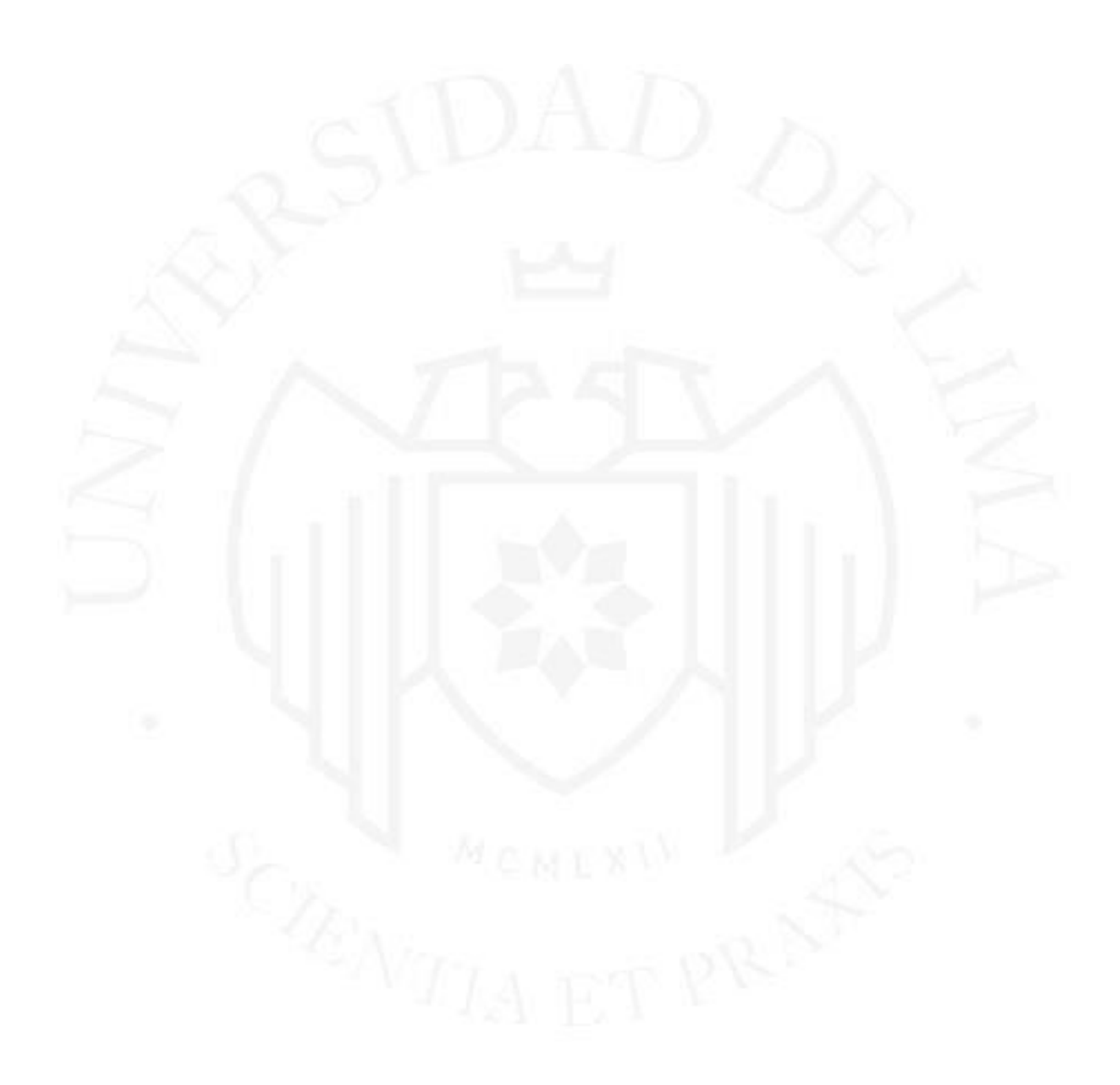